#### Wage Records Technical Training Casper, Wyoming February 19<sup>th</sup> & 20<sup>th</sup>, 2003

**Tony Glover's Presentations** 

Introduction to Transaction Analysis, Conceptual

Introduction to Transaction Analysis, Programming FoxPro / SQL

Introduction to Combining Driver's License and Wage Records Data

Introduction to Wage Records Editing

Introduction to Tenure, Experience, and the Levels of Analysis

Introduction to Combining Wage Records and Select OES Data to Estimate Occupational Turnover

#### **Introduction to Transaction Analysis**

Wage Records Technical Training Casper, Wyoming 2/19/2003

**Presented By** 

Tony Glover
Senior Analyst
Wyoming Department of Employment
Research and Planning

#### **Basic Transactions – Three Quarter Frame**

| Table 2.1: Four Mutually Exclusive Individual / Employer Transactions in the F | kererence Quarter ( | snaded area). |
|--------------------------------------------------------------------------------|---------------------|---------------|
| Quarter Prior                                                                  | Reference           | Quarter       |
| (0.4)                                                                          | Quarter             | Subsequent    |

|                      | Quarter Prior<br>(Q-1) | Reference<br>Quarter | Quarter<br>Subsequent |
|----------------------|------------------------|----------------------|-----------------------|
| Turnover Category    | , ,                    | (Q0)                 | (Q+1)                 |
| Entry (Hire)         | 0                      | Α                    | Α                     |
| Both (Hire and Exit) | 0                      | Α                    | 0                     |
| Exit                 | Α                      | Α                    | 0                     |
| Continuous           | Α                      | А                    | Α                     |

- An Entry is the situation in which and individual is hired by an employer in a specified quarter and maintains that employment in the subsequent quarter.
- 2) The Both category is both a Hire and an Exit in a quarter and could be an individual that starts a job and quits or someone who is hired for a temporary position.
- 3) An Exit is an individual that was employed with an employer in the specified and prior quarters but no longer works for the employer in the subsequent quarter.
- 4) A Continuous is an individual maintains employment with Employer A for all quarters of interest.

#### **Basic Transactions – Expanded Six Quarter Frame**

| Table 2.2: | Six Mutually Exclusive Indivi | dual / Employe | er Transactio | ns in the Refe | rence Quart | er (shaded a | rea). |
|------------|-------------------------------|----------------|---------------|----------------|-------------|--------------|-------|
| Variable   | Turnover Category             | Q-4            | Q-3           | Q-2            | Q-1         | Q0           | Q+1   |
| E-N        | Entry Newhire                 | 0              | 0             | 0              | 0           | Α            | Α     |
| E-R        | Entry Rehire                  | а              | а             | а              | 0           | Α            | Α     |
| B-N        | Both Newhire                  | 0              | 0             | 0              | 0           | Α            | 0     |
| B-R        | Both Rehire                   | а              | а             | а              | 0           | Α            | 0     |
| Х          | Exit                          | а              | а             | а              | Α           | Α            | 0     |
| С          | Continuous                    | а              | а             | а              | Α           | Α            | Α     |

- An Entry Newhire is the same as an Entry with the exception that the individual had not worked for the employer in the last year (four consecutive quarters).
- 2) An Entry Rehire is the same as an Entry with the exception that the individual has worked for the employer for at least one quarter in the prior year, excluding the prior quarter.
- A Both Newhire is the same as a Both with the exception that the individual had not worked for the employer in the last year (four consecutive quarters).
- 4) A Both Rehire is the same as a Both with the exception that the individual has worked for the employer for at least one quarter in the prior year, excluding the prior quarter.

#### **Basic Transactions – Six Quarter Definitions and Hypothetical Pat**

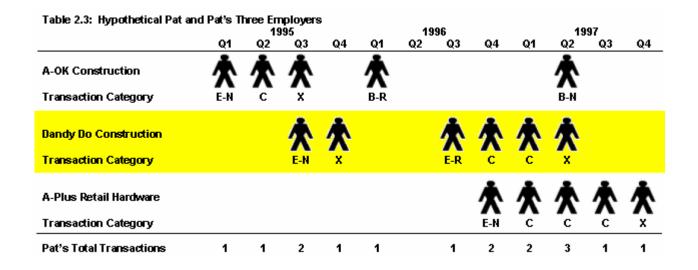

At this time we have conceptually introduced the six Transaction Categories. We end this part of Section II with an example using Hypothetical Pat. Pat represents one of the multitudes of individuals that have worked in Wyoming's Labor Market in the past. Table 2.3 shows Pat's employment history with three employers and the relevant Transaction Categories assigned to the relationships Pat had with these employers at each point in time. For all Hypothetical Pat examples to follow the beginning of our WR time span is 1992q1 and the end is 2002q2, so we know that Pat's first appearance in WR occurs with A-OK Construction in 1995q1 and Pat's last appearance is with A-Plus Retail Hardware in 1997q4.

## Basic Transactions – Six Quarter Definitions, Hypothetical Pat, and Next With / Previous With Employer Definitions

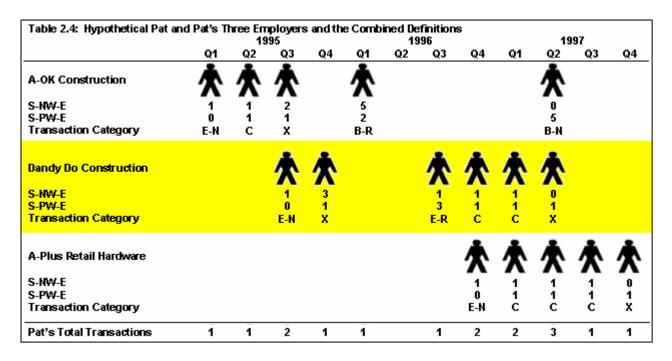

*S-NW-E* – SSN, Next With, Employer = The number of quarters between the current quarter and the next quarter the SSN appears with the same employer. For example, Table 1 shows Hypothetical Pat working for A-OK construction in 1995q2 and 1995q3 and therefore S-NW-E for 1995q2 equals 1. Focusing on 1995q3 the value of S-NW-E equals 2 because Pat worked for A-OK in 1995q3 did not work for A-OK in 1995q4 and re-appears with A-OK in 1996q1. \* Operationally S-NW-E = 0 in the last quarter Pat works with the employer.

**S-PW-E** – SSN, Previous With, Employer = The number of quarters between the current quarter and the previous quarter the SSN appears with the same employer. For example, Table 1 shows Hypothetical Pat working for A-OK construction in 1995q1 and 1995q2 and therefore **S-PW-E** for 1995q2 equals 1. Focusing on 1996q1 the value of **S-PW-E** equals 2 because Pat worked for A-OK in 1995q3 did not work for A-OK in 1995q4 and re-appears with A-OK in 1996q1. \* Operationally S-PW-E = 0 in the first quarter Pat works with the employer.

## Basic Transactions – Six Logical Statements to Assign Transaction Categories Using Next With / Previous With Employer Values

#### Entry Newhire (E-N) occurs if the following statement is true:

(1) (S-PW-E = 0 or S-PW-E > 4) and S-NW-E = 1

Pat either never worked for A-OK Construction or at least Pat has not worked there in the prior 4 quarters and Pat does work for them in the next quarter.

#### Entry Rehire (E-R) occurs if the following statement is true:

(2) S-PW-E > 1 and S-PW-E < 5 and S-NW-E = 1

Same as (1) with the exception that Pat has worked for A-OK within the last 4 quarters.

#### Both Newhire (B-N) occurs if the following statement is true:

(3) (S-PW-E = 0 or S-PW-E > 4) and S-NW-E <> 1

Pat either never worked for A-OK Construction or at least has not worked there in the prior 4 quarters and Pat does not work for them in the next quarter.

#### Both Rehire (B-R) occurs if the following statement is true:

(4) S-PW-E > 1 and S-PW-E < 5 and S-NW-E <> 1

Same as (3) with the exception that Pat has worked for A-OK within the last 4 quarters.

#### Continuous (C) occurs if the following statement is true:

(5) S-PW-E = 1 and S-NW-E = 1

Pat worked for A-OK in the prior, current and subsequent quarters.

#### Exit (X) occurs if the following statement is true:

(6) S-PW-E =1 and S-NW-E <> 1

Pat worked for A-OK in the prior and current guarter but does not work for A-OK in the subsequent guarter.

#### **Basic Transactions – The Conceptual Applied to the Real Data Structure**

| Table 2.6: Hypothetical Pat and Pat's Actual Record Layout in Wage Records |     |                       |      |     |       |        |        |        |             |  |  |
|----------------------------------------------------------------------------|-----|-----------------------|------|-----|-------|--------|--------|--------|-------------|--|--|
| ROW                                                                        |     |                       |      |     |       |        |        |        | TRANSACTION |  |  |
| #                                                                          | SSN | UI ACCOUNT            | YEAR | QTR | WAGES | PERIOD | S-NW-E | S-PW-E | CATEGORY    |  |  |
| 1                                                                          | PAT | A-OK Construction     | 1995 | 1   | 1000  | 13     | 1      | 0      | E-N         |  |  |
| 2                                                                          | PAT | A-OK Construction     | 1995 | 2   | 1000  | 14     | 1      | 1      | С           |  |  |
| 3                                                                          | PAT | A-OK Construction     | 1995 | 3   | 750   | 15     | 2      | 1      | X           |  |  |
| 4                                                                          | PAT | A-OK Construction     | 1996 | 1   | 750   | 17     | 5      | 2      | B-R         |  |  |
| 5                                                                          | PAT | A-OK Construction     | 1997 | 2   | 250   | 22     | 0      | 5      | B-N         |  |  |
| 6                                                                          | PAT | Dandy Do Construction | 1995 | 3   | 750   | 15     | 1      | 0      | E-N         |  |  |
| 7                                                                          | PAT | Dandy Do Construction | 1995 | 4   | 750   | 16     | 3      | 1      | X           |  |  |
| 8                                                                          | PAT | Dandy Do Construction | 1996 | 3   | 500   | 19     | 1      | 3      | E-R         |  |  |
| 9                                                                          | PAT | Dandy Do Construction | 1996 | 4   | 250   | 20     | 1      | 1      | С           |  |  |
| 10                                                                         | PAT | Dandy Do Construction | 1997 | 1   | 250   | 21     | 1      | 1      | С           |  |  |
| 11                                                                         | PAT | Dandy Do Construction | 1997 | 2   | 250   | 22     | 0      | 1      | X           |  |  |
| 13                                                                         | PAT | A-Plus Hardware       | 1996 | 4   | 500   | 20     | 1      | 0      | E-N         |  |  |
| 14                                                                         | PAT | A-Plus Hardware       | 1997 | 1   | 500   | 21     | 1      | 1      | С           |  |  |
| 15                                                                         | PAT | A-Plus Hardware       | 1997 | 2   | 500   | 22     | 1      | 1      | С           |  |  |
| 16                                                                         | PAT | A-Plus Hardware       | 1997 | 3   | 500   | 23     | 1      | 1      | С           |  |  |
| 17                                                                         | PAT | A-Plus Hardware       | 1997 | 4   | 500   | 24     | 0      | 1      | X           |  |  |

Hypothetical Pat provides a convenient way to display data with time beginning on the left and ending on the right which fits with many peoples perception of the universe. In reality Pat's records as recorded in WR are recorded vertically as in Table 2.6 and records for the quarters for which Pat did not work for the specified employer do not exist.

A review of Table 2.6 (which should be reviewed relative to Table 2.4) shows that we have added a column for Row Number and a column named Period which was not previously discussed. The first Row Number is simply included to assist you in tracking the discussion following the table. Period is a new variable that we add to our WR data and is simply a numeric representation of time (the Year and Quarter combined). For example our WR data begins in 1992q1 and the value of Period at that time equals 1, 1992q2 = 2, 1992q3 = 3.....1995q1 = 13 ..... 2002q2 = 42. Period allows us to easily calculate S-NW-E and S-PW-E in a large database such as WR that now consists of over 10,000,000 records.

#### **Programming Flow for Basic Transactions – FoxPro / SQL**

| Stage | Action                             | Foxpro                                                    | SQL Server                                                                                                    |
|-------|------------------------------------|-----------------------------------------------------------|----------------------------------------------------------------------------------------------------|
| 1     | Assign Period Values               | Sort File on Year, Qtr use<br>Do Loop to assign Period    | Query Unique Year, Qtr assign<br>Period recombine with table                                                                                                    |
| 2     | Assign S-PW-E and<br>S-NW-E Values | Sort File on SSN, UI, Period use Do Loop to assign Period | Query with Order By statement, assign a record number field, query original table with original table shifted +1 record then -1 record maintaining SSN, UI, Period. |
| 3     | Assign Transaction Category        | Do Loop Comparing S-PW-<br>E and S-NW-E                   | Update Table / Set comparing S-PW-E and S-NW-E                                                                                                    |

#### **Programming Flow of Basic Transactions Stage 1**

#### Foxpro

#### SQL Server 2000

```
use working.dbf
                                                                                            select distinct [year], qtr
sort to working2 on ssn /a, year /a, qtr /a
                                                                                            into year_qtr
delete file working.dbf
                                                                                            from working
                                                                                            order by [year], qtr
close tables
delete file working.dbf
                                                                                            go
alter table working2;
                                                                                            alter table year_qtr
                   add column period n(3)
                                                                                            add period numeric(3)
delete file working2.bak
                                                                                            identity(1,1)
close tables
                                                                                            select working.*, year_qtr.period
use working2.dbf
i = 1
                                                                                            into working2
go record 1
                                                                                            from working left outer join year_qtr
replace period with i
                                                                                            on working.[year] = year_qtr.[year]and working.qtr = year_qtr.qtr
do while not eof()
                   store year to y1
                                                                                            go
                   store qtr to q1
                                                                                            drop table working
                   skip 1
                   if year = y1 and qtr = q1
                                                                                            exec sp_rename 'working2', 'working'
                                      replace period with i
                   endif
                   if year <> y1 or qtr <> q1
                                      i = i + 1
                                      replace period with i
                   endif
Enddo
rename working2.dbf to working.dbf
```

#### **Programming Flow of Basic Transactions Stage 2a**

#### Foxpro

#### SQL Server 2000

```
select *
sort to working3 on ssn /a, ui /a, period /a
close tables
                                                                                           into working2
delete file working2.dbf
                                                                                           from working
alter table working3.dbf;
                                                                                           order by ssn, ui, period
                   add column s_nw_e n(3);
                  add column s_pw_e n(3)
                                                                                           drop table working
delete file working3.bak
                                                                                           exec sp_rename 'working2', 'working'
use working3.dbf
                                                                                           alter table working
                                                                                           add ssnuiord numeric(10)
go record 1
replace s_pw_e with 0
                                                                                           identity(1,1)
do while not eof()
                   store ssn to s1
                                                                                           select ssnuiord, ssn, ui, period
                   store ui to u1
                                                                                           into tempshift
                   store period to p1
                                                                                           from working
                   skip 1
                  if ssn = s1 and ui = u1
                                                                                           select working.*, tempshift.ssn as ssn_p1, tempshift.ui as ui_p1, tempshift.period as
                                                                                           p_p1
                                      replace s_pw_e with (period - p1)
                                                                                           into working2
                   endif
                                                                                           from working left outer join tempshift
                  if ssn <> s1 or ui <> u1
                                                                                           on working.ssnuiord = (tempshift.ssnuiord-1)
                                      replace s_pw_e with 0
                   endif
                                                                                           select working2.*, tempshift.ssn as ssn_m1, tempshift.ui as ui_m1, tempshift.period
enddo
                                                                                           as p_m1
                                                                                           into working3
close tables
                                                                                           from working2 left outer join tempshift
use working3.dbf
                                                                                           on working2.ssnuiord = (tempshift.ssnuiord+1)
go bottom
                                                                                           order by working2.ssnuiord
replace s_nw_e with 0
do while recno() <> 1
                                                                                           drop table working
                   store ssn to s1
                                                                                           drop table working2
                   store ui to u1
                                                                                           drop table tempshift
                   store period to p1
                                                                                           exec sp_rename 'working3', 'working'
                   skip -1
                  if ssn = s1 and ui = u1
                                      replace s_nw_e with (p1 - period)
                   endif
                  if ssn <> s1 or ui <> u1
                                      replace s_nw_e with 0
                   endif
```

#### **Programming Flow of Basic Transactions Stage 2b**

Foxpro SQL Server 2000

```
drop table working
drop table working2
drop table tempshift
exec sp_rename 'working3', 'working'
alter table working
add s_pw_e numeric(3)
alter table working
add s_nw_e numeric(3)
update working
set s_nw_e = p_p1-period
where ssn=ssn_p1 and ui=ui_p1
update working
set s_nw_e = 0
where ssn<>ssn_p1 or ui<>ui_p1
update working
set s_pw_e = period-p_m1
where ssn=ssn_m1 and ui=ui_m1
update working
set s_pw_e = 0
where ssn<>ssn_m1 or ui<>ui_m1
alter table working
drop column ui_m1
alter table working
drop column ui_p1
alter table working
drop column ssn m1
```

alter table working drop column ssn\_p1 alter table working drop column p\_m1 alter table working drop column p\_p1

#### **Programming Flow of Basic Transactions Stage 3**

#### Foxpro

close tables

rename working3.dbf to tran base.dbf

#### SQL Server 2000

```
alter table working
alter table working3.dbf;
                  add column tran c(3)
                                                                                      add tran char(3)
delete file working3.bak
close tables
                                                                                      update working
use working3.dbf
                                                                                      set tran = 'E-N'
go record 1
                                                                                      where (s_pw_e=0 or s_pw_e>4) and s_nw_e=1
do while not eof()
                  replace tran with ""
                                                                                      update working
                  if (s_pw_e = 0 or s_pw_e > 4) and s_nw_e = 1
                                                                                      set tran = 'E-R'
                                    replace tran with "E-N"
                                                                                      where s_pw_e>1 and s_pw_e<5 and s_nw_e=1
                  endif
                  if s_pw_e > 1 and s_pw_e < 5 and s_nw_e = 1
                                                                                      update working
                                    replace tran with "E-R"
                                                                                      set tran = 'B-N'
                  endif
                                                                                      where (s_pw_e=0 or s_pw_e>4) and s_nw_e<>1
                  if (s_pw_e = 0 or s_pw_e > 4) and s_nw_e <> 1
                                    replace tran with "B-N"
                                                                                      update working
                  endif
                                                                                      set tran = 'B-R'
                  if s_pw_e > 1 and s_pw_e < 5 and s_nw_e <> 1
                                                                                      where s_pw_e>1 and s_pw_e<5 and s_nw_e<>1
                                    replace tran with "B-R"
                  endif
                                                                                      update working
                  if s_pw_e = 1 and s_nw_e = 1
                                                                                      set tran = 'C'
                                    replace tran with "C"
                                                                                      where s_pw_e=1 and s_nw_e=1
                  endif
                                                                                      update working
                  if s_pw_e = 1 and s_nw_e <> 1
                                    replace tran with "X"
                                                                                      set tran = 'X'
                  endif
                                                                                      where s_pw_e=1 and s_nw_e<>1
                  skip 1
                                                                                      exec sp_rename 'working', 'tran_base'
enddo
```

# Introduction to Combining Driver's License and Wage Records

Wage Records Technical Training Casper, Wyoming 2/19/2003

**Presented By** 

Tony Glover
Senior Analyst
Wyoming Department of Employment
Research and Planning

#### Driver's License Data - Know What You Have!!

| Wage Records | DL Client Data | DL Operator<br>Data |
|--------------|----------------|---------------------|
| SSN ←        | SSN            | _                   |
| Year ←       | DOLCH ←        | DOLCH               |
| Qtr +        | MVID ←         | MVID                |
| UI           | LASTNAME       | OPERNO              |
| Wages        | FIRSTNAME      | ISSUEDATE           |
|              | MDDLNAME       | EXPIRDATE           |
|              | CLYTYPE        | OPERCLASS           |
|              | ADDRESS1       | ENDORS              |
|              | ADDRESS2       |                     |
|              | CITY           |                     |
|              | STATE          |                     |
|              | ZIP            |                     |
|              | DOB            |                     |
|              | SEX            |                     |
|              | AREACODE       |                     |
|              | PHONE          |                     |

#### Selected Elements from Driver's License Data

Table DL1: Example of Selected Driver's License Data Elements

| ssn       | уеаг | qtr | dolch      | lastname | firstname | address1                | city     | state | zip   | dob        | sex | phone    |
|-----------|------|-----|------------|----------|-----------|-------------------------|----------|-------|-------|------------|-----|----------|
| 88888888  | 1996 | 4   | 1996/12/02 | MAIDEN   | JANE      | 166 COLUMBINE APT #4    | CASPER   | WY    | 82604 | 1971/10/12 | F   | 235-8042 |
| 88888888  | 1998 | 1   | 1998/03/31 | DOE      | JANE      | 2750 OLIVE DRIVE        | CHEYENNE | WY    | 82001 | 1971/10/12 | F   | 635-1271 |
| 88888888  | 1999 | 4   | 1999/10/29 | DOE      | JANE      | 751 WEST 53RD ST        | CASPER   | WY    | 82601 | 1971/10/12 | F   | 473-8716 |
| 88888888  | 2002 | 3   | 2002/07/03 | DOE      | JANE      | 3100 SARATOGA ROAD      | CASPER   | WY    | 82604 | 1971/10/12 | F   | 473-8716 |
| 999999999 | 1995 | 2   | 1995/06/13 | DOE      | JOHN      | 901 EAST 23RD STREET #1 | CASPER   | WY    | 82601 | 1967/08/17 | M   | 235-7970 |
| 999999999 | 1998 | 1   | 1998/03/31 | DOE      | JOHN      | 2750 OLIVE DRIVE        | CHEYENNE | WY    | 82001 | 1967/08/17 | M   | 635-1271 |
| 999999999 | 2002 | 1   | 2002/01/29 | DOE      | JOHN      | 3100 SARATOGA ROAD      | CASPER   | WY    | 82604 | 1967/08/17 | M   | 473-8716 |

#### Wage Records Corresponding to Driver's License SSNs

Table DL2: Example of Matching Wage Records Data Elements

| ssn       | уеаг | qtr | ui         | wages |
|-----------|------|-----|------------|-------|
| 88888888  | 1997 | 1   | 0071666007 | 3552  |
| 88888888  | 1997 | 2   | 0040114001 | 369   |
| 88888888  | 1997 | 2   | 0070774001 | 420   |
| 88888888  | 1997 | 2   | 0071666007 | 1184  |
| 88888888  | 1998 | 2   | 0023936000 | 2028  |
| 88888888  | 1998 | 3   | 0023936000 | 2060  |
| 88888888  | 1999 | 1   | 0002479001 | 293   |
| 88888888  | 1999 | 2   | 0002479001 | 1995  |
| 88888888  | 1999 | 3   | 0002479001 | 2213  |
| 88888888  | 1999 | 4   | 0002479001 | 2607  |
| 88888888  | 2000 | 1   | 0002479001 | 2411  |
| 88888888  | 2000 | 2   | 0002479001 | 2472  |
| 88888888  | 2000 | 3   | 0002479001 | 2456  |
| 88888888  | 2000 | 4   | 0002479001 | 3149  |
| 88888888  | 2001 | 1   | 0002479001 | 2956  |
| 88888888  | 2001 | 2   | 0002479001 | 3259  |
| 88888888  | 2001 | 3   | 0002479001 | 1712  |
| 999999999 | 1997 | - 1 | 0024156001 | 3949  |
| 999999999 | 1997 | 2   | 0024156001 | 126   |
| 999999999 | 1997 | 2   | 0981646009 | 8371  |
| 999999999 | 1997 | 3   | 0981646009 | 8136  |
| 999999999 | 1997 | 4   | 0981646009 | 7371  |
| 999999999 | 1998 | - 1 | 0981646009 | 7273  |
| 999999999 | 1998 | 2   | 0981646009 | 7500  |
| 999999999 | 1998 | 3   | 0981646009 | 7586  |
| 999999999 | 1998 | 4   | 0981607005 | 6263  |
| 999999999 | 1999 | - 1 | 0981607005 | 6057  |
| 999999999 | 1999 | 2   | 0981607005 | 7212  |
| 999999999 | 1999 | 3   | 0981607005 | 8850  |
| 999999999 | 1999 | 4   | 0981607005 | 9425  |
| 999999999 | 2000 | - 1 | 0981607005 | 10994 |
| 999999999 | 2000 | 2   | 0981607005 | 10637 |
| 999999999 | 2000 | 3   | 0981607005 | 9369  |
| 999999999 | 2000 | 4   | 0981607005 | 10718 |
| 999999999 | 2001 | - 1 | 0981607005 | 9555  |
| 999999999 | 2001 | 2   | 0981607005 | 9831  |

#### Wage Records and Driver's License in Series

Table DL3: Example of Selected Driver's License Data Elements and Matching Wage Records Data Elements Combined in Time Series

| eource     | een       | Veer | atr | ul           | wegee | dolch      | leetneme | firetneme | address1                | city     | etete | zio   | dob        | eex | phone    |
|------------|-----------|------|-----|--------------|-------|------------|----------|-----------|-------------------------|----------|-------|-------|------------|-----|----------|
| DrivLicene | 88888888  |      |     |              |       | 1996/12/02 |          | JANE      | 188 COLUMBINE APT #4    | CASPER   | WY    |       | 1971/10/12 |     | 235-8042 |
| WegeRecord | 88888888  | 1996 | 4   | 0071866007   | 3550  |            |          |           |                         |          |       |       |            |     |          |
| WegeRecord |           | 1997 | 1   | 0071866007   | 3552  |            |          |           |                         |          |       |       |            |     |          |
| WegeRecord | 00000000  |      |     | 0040114001   | 369   |            |          |           |                         |          |       |       |            |     |          |
| WegeRecord | 00000000  | 1997 | 2   | 0070774001   | 420   |            |          |           |                         |          |       |       |            |     |          |
| WegeRecord | 00000000  | 1997 | 2   | 0071666007   | 1184  |            |          |           |                         |          |       |       |            |     |          |
| DrivLicene | 00000000  | 1998 | 1   | l            | 0     | 1998/03/31 | DOE      | JANE      | 2760 OLIVE DRIVE        | CHEYENNE | WY    | 82001 | 1971/10/12 | F   | 635-1271 |
| WageRecord | 88888888  | 1998 | 2   | 0023936000   | 2028  |            |          |           |                         |          |       |       |            |     |          |
| WegeRecord | 88888888  | 1998 | 3   | 0023936000   | 2060  |            |          |           |                         |          |       |       |            |     |          |
| WegeRecord | 88888888  | 1999 | 1   | 0002479001   | 293   |            |          |           |                         |          |       |       |            |     |          |
| WageRecord | 88888888  | 1999 | 2   | 0002479001   | 1995  |            |          |           |                         |          |       |       |            |     |          |
| WageRecord | 88888888  | 1999 | 3   | 0002479001   | 2213  |            |          |           |                         |          |       |       |            |     |          |
| DrivLicene | 88888888  | 1999 | 4   |              | 0     | 1999/10/29 | DOE      | JANE      | 761 WEST 63RD ST        | CASPER   | WY    | 82601 | 1971/10/12 | F   | 473-8716 |
| WageRecord | 88888888  | 1999 | 4   | 1 0002479001 | 2607  |            |          |           |                         |          |       |       |            |     |          |
| WageRecord | 88888888  | 2000 | 1   | 0002479001   | 2411  |            |          |           |                         |          |       |       |            |     |          |
| WageRecord | 88888888  | 2000 | 2   | 0002479001   | 2472  |            |          |           |                         |          |       |       |            |     |          |
| WageRecord | 88888888  | 2000 | 3   | 0002479001   | 2458  |            |          |           |                         |          |       |       |            |     |          |
| WageRecord | 00000000  | 2000 | 4   | 0002479001   | 3149  |            |          |           |                         |          |       |       |            |     |          |
| WageRecord | 000000000 |      |     | 0002479001   | 2956  |            |          |           |                         |          |       |       |            |     |          |
| WageRecord |           |      | 2   | 0002479001   | 3259  |            |          |           |                         |          |       |       |            |     |          |
| WageRecord |           |      |     | 0002479001   | 1712  |            |          |           |                         |          |       |       |            |     |          |
| DrivLicene | 000000000 | 2002 | : 3 | )            | 0     | 2002/07/03 | DOE      | JANE      | 3100 SARATOGA ROAD      | CASPER   | WY    | 82604 | 1971/10/12 | F   | 473-8716 |
| DrivLicens | 999999999 | 1995 | 2   | 2            | 0     | 1995/06/13 | DOE      | JOHN      | 901 EAST 23RD STREET #1 | CASPER   | WY    | 82601 | 1967/08/17 | M   | 235-7970 |
| WageRecord | 999999999 | 1995 | 2   | 0024156001   | 3945  |            |          |           |                         |          |       |       |            |     |          |
| WageRecord |           |      |     | 0024156001   | 3515  |            |          |           |                         |          |       |       |            |     |          |
| WageRecord |           |      |     | 1 0024156001 | 3201  |            |          |           |                         |          |       |       |            |     |          |
| WageRecord |           |      |     | 0024156001   | 2659  |            |          |           |                         |          |       |       |            |     |          |
| WageRecord |           |      |     | 0024156001   | 3695  |            |          |           |                         |          |       |       |            |     |          |
| WageRecord | 999999999 | 1996 | 2   | 0981003007   | 270   |            |          |           |                         |          |       |       |            |     |          |
| WageRecord |           |      |     | 0024156001   | 3837  |            |          |           |                         |          |       |       |            |     |          |
| WageRecord |           |      |     | 1 0024156001 | 3246  |            |          |           |                         |          |       |       |            |     |          |
| WageRecord |           |      |     | 0024156001   | 3949  |            |          |           |                         |          |       |       |            |     |          |
| WageRecord |           |      |     | 0024156001   | 126   |            |          |           |                         |          |       |       |            |     |          |
| WageRecord |           |      |     | 0981646009   | 8371  |            |          |           |                         |          |       |       |            |     |          |
| WageRecord |           |      |     | 0981646009   | 8136  |            |          |           |                         |          |       |       |            |     |          |
| WageRecord | 999999999 | 1997 | 4   | 1 0981646009 | 7371  |            |          |           |                         |          |       |       |            |     |          |

#### Wage Records with Data Elements Filled with Driver's License Data

Table DL4: Example of Matching Wage Records Data Elements Filled with Driver's License Data

|                          |           |      | _4_ |                           |       | J-1-L                    | 14  | E4                | . 4.44                  | -:4            | _4_4_       | _=_   | <b>J</b> _L              |   |                   |
|--------------------------|-----------|------|-----|---------------------------|-------|--------------------------|-----|-------------------|-------------------------|----------------|-------------|-------|--------------------------|---|-------------------|
| source                   | 888888888 | year | _   | <u>ui</u><br>1 0071666007 | wages | 1996/12/02               |     | firstname<br>JANE | 166 COLUMBINE APT #4    | city<br>CASPER | state<br>WY | _     | dob<br>1971/10/12        |   | phone<br>235-8042 |
| WageRecord               |           |      |     | 2 0040114001              |       | 1996/12/02               |     | JANE              | 166 COLUMBINE APT #4    | CASPER         | WY          |       | 1971/10/12               |   | 235-8042          |
| WageRecord<br>WageRecord |           |      |     | 2 0040114001              |       | 1996/12/02               |     | JANE              | 166 COLUMBINE APT #4    | CASPER         | WY          |       |                          |   | 235-8042          |
|                          |           |      |     | 2 0070774007              |       |                          |     |                   | 166 COLUMBINE APT #4    | CASPER         | WY          |       | 1971/10/12<br>1971/10/12 | _ | 235-8042          |
| WageRecord               |           |      |     | 2 0023936000              |       | 1996/12/02<br>1998/03/31 |     | JANE              | 2750 OLIVE DRIVE        |                |             |       |                          |   | 635-1271          |
| WageRecord               |           |      |     |                           |       |                          |     | JANE              |                         | CHEYENNE       |             |       | 1971/10/12               | _ |                   |
| WageRecord               |           |      |     | 3 0023936000              |       | 1998/03/31               |     | JANE              | 2750 OLIVE DRIVE        | CHEYENNE       |             |       | 1971/10/12               | _ | 635-1271          |
| WageRecord               |           |      |     | 0002479001                |       | 1998/03/31               |     | JANE              | 2750 OLIVE DRIVE        | CHEYENNE       |             |       | 1971/10/12               |   | 635-1271          |
| WageRecord               |           |      |     | 2 0002479001              |       | 1998/03/31               |     | JANE              | 2750 OLIVE DRIVE        | CHEYENNE       |             |       | 1971/10/12               | _ | 635-1271          |
| WageRecord               |           |      |     | 8 0002479001              |       | 1998/03/31               |     | JANE              | 2750 OLIVE DRIVE        | CHEYENNE       |             |       | 1971/10/12               | _ | 635-1271          |
| WageRecord               |           |      |     | 1 0002479001              |       | 1999/10/29               |     | JANE              | 751 WEST 53RD ST        | CASPER         | WY          |       | 1971/10/12               |   | 473-8716          |
| WageRecord               |           |      |     | 0002479001                |       | 1999/10/29               |     | JANE              | 751 WEST 53RD ST        | CASPER         | WY          |       | 1971/10/12               |   | 473-8716          |
| WageRecord               |           |      |     | 2 0002479001              |       | 1999/10/29               |     | JANE              | 751 WEST 53RD ST        | CASPER         | WY          |       | 1971/10/12               | - | 473-8716          |
| WageRecord               |           |      |     | 3 0002479001              |       | 1999/10/29               |     | JANE              | 751 WEST 53RD ST        | CASPER         | WY          |       | 1971/10/12               |   | 473-8716          |
| WageRecord               |           |      |     | 1 0002479001              |       | 1999/10/29               |     | JANE              | 751 WEST 53RD ST        | CASPER         | WY          |       | 1971/10/12               |   | 473-8716          |
| WageRecord               |           |      |     | 0002479001                |       | 1999/10/29               |     | JANE              | 751 WEST 53RD ST        | CASPER         | WY          |       | 1971/10/12               | - | 473-8716          |
| WageRecord               |           |      |     | 2 0002479001              |       | 1999/10/29               |     | JANE              | 751 WEST 53RD ST        | CASPER         | WY          |       | 1971/10/12               | - | 473-8716          |
| WageRecord               |           |      |     | 3 0002479001              |       | 1999/10/29               |     | JANE              | 751 WEST 53RD ST        | CASPER         | WY          |       | 1971/10/12               |   | 473-8716          |
| WageRecord               |           |      |     | 0024156001                |       | 1995/06/13               |     | JOHN              | 901 EAST 23RD STREET #1 | CASPER         | WY          |       | 1967/08/17               |   | 235-7970          |
| WageRecord               |           |      |     | 2 0024156001              |       | 1995/06/13               |     | JOHN              | 901 EAST 23RD STREET #1 | CASPER         | WY          |       | 1967/08/17               |   | 235-7970          |
| WageRecord               |           |      |     | 2 0981646009              |       | 1995/06/13               |     | JOHN              | 901 EAST 23RD STREET #1 |                | WY          |       | 1967/08/17               |   | 235-7970          |
| WageRecord               |           |      |     | 3 0981646009              |       | 1995/06/13               |     | JOHN              | 901 EAST 23RD STREET #1 | CASPER         | WY          |       | 1967/08/17               |   | 235-7970          |
| WageRecord               |           |      |     | 1 0981646009              |       | 1995/06/13               |     | JOHN              | 901 EAST 23RD STREET #1 | CASPER         | WY          |       | 1967/08/17               |   | 235-7970          |
| WageRecord               |           |      |     | 0981646009                |       | 1998/03/31               |     | JOHN              | 2750 OLIVE DRIVE        | CHEYENNE       |             |       | 1967/08/17               |   | 635-1271          |
| WageRecord               |           |      |     | 0981646009                |       | 1998/03/31               |     | JOHN              | 2750 OLIVE DRIVE        | CHEYENNE       |             |       | 1967/08/17               |   | 635-1271          |
| WageRecord               |           |      |     | 3 0981646009              |       | 1998/03/31               |     | JOHN              | 2750 OLIVE DRIVE        | CHEYENNE       |             |       | 1967/08/17               |   | 635-1271          |
| WageRecord               |           |      |     | 1 0981607005              |       | 1998/03/31               |     | JOHN              | 2750 OLIVE DRIVE        | CHEYENNE       |             |       | 1967/08/17               |   | 635-1271          |
| WageRecord               |           |      |     | 0981607005                |       | 1998/03/31               |     | JOHN              | 2750 OLIVE DRIVE        | CHEYENNE       |             |       | 1967/08/17               |   | 635-1271          |
| WageRecord               |           |      |     | 2 0981607005              |       | 1998/03/31               |     | JOHN              | 2750 OLIVE DRIVE        | CHEYENNE       |             |       | 1967/08/17               |   | 635-1271          |
| WageRecord               |           |      |     | 3 0981607005              |       | 1998/03/31               |     | JOHN              | 2750 OLIVE DRIVE        | CHEYENNE       |             |       | 1967/08/17               |   | 635-1271          |
| WageRecord               |           |      |     | 1 0981607005              |       |                          |     | JOHN              | 2750 OLIVE DRIVE        | CHEYENNE       |             |       | 1967/08/17               |   | 635-1271          |
| WageRecord               |           |      |     | 0981607005                |       | 1998/03/31               |     | JOHN              | 2750 OLIVE DRIVE        | CHEYENNE       |             |       | 1967/08/17               |   | 635-1271          |
| WageRecord               |           |      |     | 2 0981607005              |       |                          |     | JOHN              | 2750 OLIVE DRIVE        | CHEYENNE       |             |       | 1967/08/17               |   | 635-1271          |
| WageRecord               |           |      |     | 3 0981607005              |       |                          |     | JOHN              | 2750 OLIVE DRIVE        | CHEYENNE       |             |       | 1967/08/17               |   | 635-1271          |
| WageRecord               |           |      |     | 1 0981607005              |       | 1998/03/31               |     | JOHN              | 2750 OLIVE DRIVE        | CHEYENNE       |             |       | 1967/08/17               |   | 635-1271          |
| WageRecord               |           |      |     | 0981607005                |       | 1998/03/31               | DOE | JOHN              | 2750 OLIVE DRIVE        | CHEYENNE       |             |       | 1967/08/17               |   | 635-1271          |
| WageRecord               | 999999999 | 2001 | 2   | 2 0981607005              | 9831  | 1998/03/31               | DOE | JOHN              | 2750 OLIVE DRIVE        | CHEYENNE       | WY          | 82001 | 1967/08/17               | M | 635-1271          |

#### Introduction to Wage Records Editing

Wage Records Technical Training Casper, Wyoming 2/19/2003

**Presented By** 

Tony Glover
Senior Analyst
Wyoming Department of Employment
Research and Planning

#### Outline of Proposed Wage Records Editing Stages

Stage 1 Edits (Completed)

**Duplicate Report Records Zero Filled SSN, UI Account, or Wages in Wage Records** 

**Stage 2 Edits (Completed)** 

Flagging Abnormal UI Account Reports and Significance Testing

Stage 3 Edits (Completed)

Flag Verification with Micro Level Data

Stage 4 Edits

Flagging Abnormal SSN Behavior and Significance Testing

Stage 5 Edits – Errors Associated with Additional Data Sets
Missing SIC, NAICS and Ownership Values (ES-202)
Demographic Data Errors (Drivers License)

| Table 8. | 1: | Stage | 1 | <b>Errors</b> |
|----------|----|-------|---|---------------|
|----------|----|-------|---|---------------|

| ROW         |                 |               |                |                             |       |
|-------------|-----------------|---------------|----------------|-----------------------------|-------|
| NUMBER      | SSN             | YEAR          | QTR            | UI ACCOUNT                  | WAGES |
| Zero Filled | Errors or Error | s of Omission |                |                             |       |
| 1a          | 000000000       | 1995          | 2              | 7777777777                  | 1000  |
| 1b          | 999999999       | 1995          | 2              | 000000000                   | 1000  |
| 1c          | 99999999        | 1995          | 2              | 7777777777                  | 0     |
|             | · · · · -       |               |                |                             |       |
|             | Reporting Error |               | JI Account, Ye | ar, Qtr, and Wages          |       |
| 2a          | 99999999        | 1995          | 2              | 777777777                   | 1000  |
| 2b          | 99999999        | 1995          | 2              | 777777777                   | 1000  |
|             |                 |               |                |                             |       |
| 2c          | 99999999        | 1995          | 2              | 777777777                   | 1000  |
| Described 5 |                 | 0             |                | Ot I D'ff I W               |       |
|             | <u> </u>        |               |                | ar, Qtr, and Different Wage |       |
| 3a          | 999999999       | 1995          | 2              | 777777777                   | 750   |
| 3b          | 99999999        | 1995          | 2              | 777777777                   | 250   |
|             |                 |               |                |                             |       |
| 3c          | 99999999        | 1995          | 2              | 7777777777                  | 1000  |
| 30          | 999999999       | 1995          | 2              | 1111111111                  | 1000  |

#### Stage 2 Definitions

#### Notes on Preliminary Wage Records Editing Methodology Under Development in Wyoming

Significance Testing uses the historic aggregate employer account data to determine outliers in a given year and quarter at the employer account level. For example, an employer account would be flagged that reports a total of 5 SSNs in Wage Records for 2001q2, if the employer account historically reported 50 SSNs in each of the previous 20 quarters. For the examples in this packet a two tailed .05 (5 %) significance level was used. The threshold statistic

#### Significance (Description

na The employer account had fewer than four quarters significance not available no Not significant at the .05 percent level, the observation was within normal behavior

no(m) Not significant at the .05 percent level, the observation was within normal behavior, even with a quarter of 0 total transactions/total wages

yes- Significant at the .05 percent level, the observation was outside normal behavior

yes-(m) Significant at the .05 percent level, the observation was outside normal behavior and the quarter had 0 total transactions/total wages

The concepts and the methodology discussed in these tables will be covered in more detail in the forthcoming "An Introduction to Wage Records Applications, Section 8 Wage Records Editing Methods" Wyoming Department of Employment, Research and Planning.

Table 2a: Example of Historic Profile of an Employer Account to Measure Deviation from Normal Reporting Low Reporting 1999q1, 2001q4 to 2002q2 and Missing Data Likely 2002q3

|           |      |     |             |              |              | Average   | Current Qtrs t Score | Current Qtrs t  | ls Transaction t  | ls Total Wage t   |
|-----------|------|-----|-------------|--------------|--------------|-----------|----------------------|-----------------|-------------------|-------------------|
| Employer  |      | -   | Total Wages | Total        | Average      | Total     | for Number of        | Score for Total | Score Significant | Score Significant |
| Account   | Year | Qtr | Paid        | Transactions | Transactions | Wage      | Transactions         | Wages           | at .05            | at .05            |
| 999999996 | 1997 | 1   | 1,670,889   | 452          | 450          | 1,409,385 | 0.06                 | 3.32            | no                | no                |
| 999999996 | 1997 | 2   | 1,807,078   | 507          | 450          | 1,409,385 | 2.31                 | 5.05            | no                | no                |
| 999999996 | 1997 | 3   | 1,527,653   | 493          | 450          | 1,409,385 | 1.73                 | 1.50            | no                | no                |
| 999999996 | 1997 | 4   | 1,805,086   | 471          | 450          | 1,409,385 | 0.84                 | 5.03            | no                | no                |
| 999999996 | 1998 | 1   | 1,768,658   | 434          | 450          | 1,409,385 | -0.67                | 4.56            | no                | no                |
| 999999996 | 1998 | 2   | 1,825,680   | 519          | 450          | 1,409,385 | 2.79                 | 5.29            | no                | no                |
| 999999996 | 1998 | 3   | 1,781,953   | 554          | 450          | 1,409,385 | 4.22                 | 4.73            | no                | no                |
| 999999996 | 1998 | 4   | 1,805,148   | 518          | 450          | 1,409,385 | 2.75                 | 5.03            | no                | no                |
| 999999996 | 1999 | 1   | 14,105      | 5            | 450          | 1,409,385 | -18.16               | -17.72          | yes-              | yes-              |
| 999999996 | 1999 | 2   | 1,471,213   | 487          | 450          | 1,409,385 | 1.49                 | 0.79            | no                | no                |
| 999999996 | 1999 | 3   | 1,355,752   | 503          | 450          | 1,409,385 | 2.14                 | -0.68           | no                | no                |
| 999999996 | 1999 | 4   | 1,711,752   | 490          | 450          | 1,409,385 | 1.61                 | 3.84            | no                | no                |
| 999999996 | 2000 | 1   | 1,576,112   | 462          | 450          | 1,409,385 | 0.47                 | 2.12            | no                | no                |
| 999999996 | 2000 | 2   | 1,446,679   | 495          | 450          | 1,409,385 | 1.82                 | 0.47            | no                | no                |
| 999999996 | 2000 | 3   | 1,625,171   | 521          | 450          | 1,409,385 | 2.88                 | 2.74            | no                | no                |
| 999999996 | 2000 | 4   | 1,307,998   | 478          | 450          | 1,409,385 | 1.12                 | -1.29           | no                | no                |
| 999999996 | 2001 | 1   | 1,545,094   | 481          | 450          | 1,409,385 | 1.25                 | 1.72            | no                | no                |
| 999999996 | 2001 | 2   | 1,327,582   | 517          | 450          | 1,409,385 | 2.71                 | -1.04           | no                | no                |
| 999999996 | 2001 | 3   | 1,696,384   | 538          | 450          | 1,409,385 | 3.57                 | 3.65            | no                | no                |
| 999999996 | 2001 | 4   | 16,840      | 5            | 450          | 1,409,385 | -18.16               | -17.69          | yes-              | yes-              |
| 999999996 | 2002 | 1   | 16,844      | 5            | 450          | 1,409,385 | -18.16               | -17.69          | yes-              | yes-              |
| 999999996 | 2002 | 2   | 3,627       | 2            | 450          | 1,409,385 | -18.28               | -17.85          | yes-              | yes-              |

Table 2b: Example of Historic Profile of an Employer Account to Measure Deviation from Normal Reporting Low Reporting 1996q4, and 2001q1

|           |      |     | Total     | T . I        |              | _         | Current Qtrs t Score |        |                   | Is Total Wage t |  |
|-----------|------|-----|-----------|--------------|--------------|-----------|----------------------|--------|-------------------|-----------------|--|
| Employer  |      |     | Wages     | Total        | Average      | Total     | for Number of        |        | Score Significant | •               |  |
|           | Үеаг | Qtr | Paid      | Transactions | Transactions | Wage      | Transactions         | Wages  | at .05            | at .05          |  |
| 999999997 | 1996 | 4   | 47,576    | 14           | 419          | 1,045,716 | -18.07               | -15.21 | yes-              | yes-            |  |
| 999999997 | 1997 | 1   | 846,138   | 290          | 419          | 1,045,716 | -5.75                | -3.04  | no                | no              |  |
| 999999997 | 1997 | 2   | 964,181   | 351          | 419          | 1,045,716 | -3.03                | -1.24  | no                | no              |  |
| 999999997 | 1997 | 3   | 969,023   | 373          | 419          | 1,045,716 | -2.05                | -1.17  | no                | no              |  |
| 999999997 | 1997 | 4   | 1,054,926 | 385          | 419          | 1,045,716 | -1.51                | 0.14   | no                | no              |  |
| 999999997 | 1998 | 1   | 1,046,639 | 375          | 419          | 1,045,716 | -1.96                | 0.01   | no                | no              |  |
| 999999997 | 1998 | 2   | 1,168,280 | 453          | 419          | 1,045,716 | 1.52                 | 1.87   | no                | no              |  |
| 999999997 | 1998 | 3   | 1,147,046 | 490          | 419          | 1,045,716 | 3.17                 | 1.54   | no                | no              |  |
| 999999997 | 1998 | 4   | 1,200,174 | 422          | 419          | 1,045,716 | 0.14                 | 2.35   | no                | no              |  |
| 999999997 | 1999 | 1   | 1,033,580 | 387          | 419          | 1,045,716 | -1.43                | -0.18  | no                | no              |  |
| 999999997 | 1999 | 2   | 1,343,744 | 560          | 419          | 1,045,716 | 6.30                 | 4.54   | no                | no              |  |
| 999999997 | 1999 | 3   | 1,552,145 | 619          | 419          | 1,045,716 | 8.93                 | 7.72   | no                | no              |  |
| 999999997 | 1999 | 4   | 1,319,086 | 497          | 419          | 1,045,716 | 3.48                 | 4.17   | no                | no              |  |
| 999999997 | 2000 | 1   | 24,746    | 6            | 419          | 1,045,716 | -18.43               | -15.56 | yes-              | yes-            |  |
| 999999997 | 2000 | 2   | 1,435,474 | 485          | 419          | 1,045,716 | 2.95                 | 5.94   | no                | no              |  |
| 999999997 | 2000 | 3   | 1,605,965 | 549          | 419          | 1,045,716 | 5.81                 | 8.54   | no                | no              |  |
| 999999997 | 2000 | 4   | 1,405,158 | 483          | 419          | 1,045,716 | 2.86                 | 5.48   | no                | no              |  |
| 999999997 | 2001 | 1   | 1,471,044 | 455          | 419          | 1,045,716 | 1.61                 | 6.48   | no                | no              |  |
| 999999997 | 2001 | 2   | 1,334,612 | 505          | 419          | 1,045,716 | 3.84                 | 4.40   | no                | no              |  |
| 999999997 | 2001 | 3   | 1,787,493 | 681          | 419          | 1,045,716 |                      | 11.30  | no                | no              |  |
| 999999997 | 2001 | 4   | 1,672,912 | 587          | 419          | 1,045,716 |                      |        |                   | no              |  |
| 999999997 | 2002 | 1   | 1,754,254 | 564          | 419          | 1,045,716 | 6.47                 | 10.80  |                   | no              |  |
| 999999997 | 2002 | 2   | 1,549,221 | 581          | 419          | 1,045,716 | 7.23                 |        |                   | no              |  |

Table 2c: Example of Historic Profile of an Employer Account to Measure Deviation from Normal Reporting
Employer Account with Highly Seasonal Activity, Including Quarters of Non-Reporting, That Does Not Meet the Significance Threshold

| Employer<br>Account | Year | Qtr | Total<br>Wages<br>Paid | Total<br>Transactions | Average<br>Transactions | Average<br>Total<br>Wage | Current Qtrs t<br>Score for Number<br>of Transactions | Current Qtrs t<br>Score for Total<br>Wages | Is Transaction t<br>Score Significant<br>at .05 | ls Total Wage t<br>Score Significant<br>at .05 |
|---------------------|------|-----|------------------------|-----------------------|-------------------------|--------------------------|-------------------------------------------------------|--------------------------------------------|-------------------------------------------------|------------------------------------------------|
| 999999998           | 1997 | 1   | 0                      | 0                     | 1                       | 474                      | -5.87                                                 | 4.11                                       | no(m)                                           | no(m)                                          |
| 999999998           | 1997 | 2   | 1,010                  | 2                     | 1                       | 474                      | 3.84                                                  | 4.65                                       | no                                              | no                                             |
| 999999998           | 1997 | 3   | 1,129                  | 3                     | 1                       | 474                      | 8.69                                                  | 5.68                                       | no                                              | no                                             |
| 999999998           | 1997 | 4   | 0                      | 0                     | 1                       | 474                      | -5.87                                                 | 4.11                                       | no(m)                                           | no(m)                                          |
| 999999998           | 1998 | 1   | 0                      | 0                     | 1                       | 474                      | -5.87                                                 | 4.11                                       | no(m)                                           | no(m)                                          |
| 999999998           | 1998 | 2   | 1,115                  | 3                     | 1                       | 474                      | 8.69                                                  | 5.56                                       | no                                              | no                                             |
| 999999998           | 1998 | 3   | 1,337                  | 2                     | 1                       | 474                      | 3.84                                                  | 7.48                                       | no                                              | no                                             |
| 999999998           | 1998 | 4   | 0                      | 0                     | 1                       | 474                      | -5.87                                                 | 4.11                                       | no(m)                                           | no(m)                                          |
| 999999998           | 1999 | 1   | 0                      | 0                     | 1                       | 474                      | -5.87                                                 | 4.11                                       | no(m)                                           | no(m)                                          |
| 999999998           | 1999 | 2   | 748                    | 3                     | 1                       | 474                      | 8.69                                                  | 2.38                                       | no                                              | no                                             |
| 999999998           | 1999 | 3   | 841                    | 2                     | 1                       | 474                      |                                                       | 3.18                                       |                                                 | no                                             |
| 999999998           | 1999 | 4   | 0                      | 0                     | 1                       | 474                      | -5.87                                                 | 4.11                                       | no(m)                                           | no(m)                                          |
| 999999998           | 2000 | 1   | 0                      | 0                     | 1                       | 474                      | -5.87                                                 | 4.11                                       | no(m)                                           | no(m)                                          |
| 999999998           | 2000 | 2   | 388                    | 1                     | 1                       | 474                      | -1.02                                                 | -0.75                                      | no                                              | no                                             |
| 999999998           | 2000 | 3   | 925                    | 3                     | 1                       | 474                      | 8.69                                                  | 3.91                                       | no                                              | no                                             |
| 999999998           | 2000 | 4   | 0                      | 0                     | 1                       | 474                      | -5.87                                                 | 4.11                                       | no(m)                                           | no(m)                                          |
| 999999998           | 2001 | 1   | 0                      | 0                     | 1                       | 474                      | -5.87                                                 | 4.11                                       | no(m)                                           | no(m)                                          |
| 999999998           | 2001 | 2   | 241                    | 2                     | 1                       | 474                      | 3.84                                                  | -2.02                                      | no                                              | no                                             |
| 999999998           | 2001 | 3   | 1,243                  | 2                     | 1                       | 474                      | 3.84                                                  | 6.67                                       | no                                              | no                                             |
| 999999998           | 2001 | 4   | 0                      | 0                     | 1                       | 474                      | -5.87                                                 | 4.11                                       | no(m)                                           | no(m)                                          |
| 999999998           | 2002 | 1   | 0                      | 0                     | 1                       | 474                      | -5.87                                                 | 4.11                                       | no(m)                                           | no(m)                                          |
| 999999998           | 2002 | 2   | 1,995                  | 3                     | 1                       | 474                      | 8.69                                                  | 13.18                                      | no                                              | no                                             |

Table 2d: Example of Historic Profile of an Employer Account to Measure Deviation from Normal Reporting Wage Bonuses 200q2, 2000q4, and Likely in 2001q4

|           |      |     | Total     |              |              | Average | Current Qtrs t   | Current Qtrs t  | ls Transaction t  | ls Total Wage t   |
|-----------|------|-----|-----------|--------------|--------------|---------|------------------|-----------------|-------------------|-------------------|
| Employer  |      |     | Wages     | Total        | Average      | Total   | Score for Number | Score for Total | Score Significant | Score Significant |
| Account   | Year | Qtr | Paid      | Transactions | Transactions | Wage    | of Transactions  | Wages           | at .05            | at .05            |
| 999999995 | 1997 | 1   | 480,898   | 15           | 16           | 388,091 | -0.51            | 0.81            | no                | no                |
| 999999995 | 1997 | 2   | 230,084   | 20           | 16           | 388,091 | 1.91             | -1.38           | no                | no                |
| 999999995 | 1997 | 3   | 278,472   | 24           | 16           | 388,091 | 3.85             | -0.96           | no                | no                |
| 999999995 | 1997 | 4   | 422,213   | 23           | 16           | 388,091 | 3.36             | 0.30            | no                | no                |
| 999999995 | 1998 | 1   | 305,388   | 22           | 16           | 388,091 | 2.88             | -0.72           | no                | no                |
| 999999995 | 1998 | 2   | 376,016   | 27           | 16           | 388,091 | 5.30             | -0.11           | no                | no                |
| 999999995 | 1998 | 3   | 379,722   | 28           | 16           | 388,091 | 5.78             | -0.07           | no                | no                |
| 999999995 | 1998 | 4   | 438,485   | 28           | 16           | 388,091 | 5.78             | 0.44            | no                | no                |
| 999999995 | 1999 | 1   | 527,217   | 41           | 16           | 388,091 | 12.08            | 1.21            | no                | no                |
| 999999995 | 1999 | 2   | 537,670   | 40           | 16           | 388,091 | 11.59            | 1.31            | no                | no                |
| 999999995 | 1999 | 3   | 625,400   | 43           | 16           | 388,091 | 13.04            | 2.07            | no                | no                |
| 999999995 | 1999 | 4   | 958,932   | 45           | 16           | 388,091 | 14.01            | 4.98            | yes+              | no                |
| 999999995 | 2000 | 1   | 772,982   | 47           | 16           | 388,091 | 14.98            | 3.36            | yes+              | no                |
| 999999995 | 2000 | 2   | 1,977,887 | 44           | 16           | 388,091 | 13.53            | 13.88           | yes+              | yes+              |
| 999999995 | 2000 | 3   | 181,467   | 11           | 16           | 388,091 | -2.44            | -1.80           | no                | no                |
| 999999995 | 2000 | 4   | 4,441,129 | 15           | 16           | 388,091 | -0.51            | 35.39           | no                | yes+              |
| 999999995 | 2001 | 1   | 224,797   | 14           | 16           | 388,091 | -0.99            | -1.43           | no                | no                |
| 999999995 | 2001 | 2   | 241,681   | 17           | 16           | 388,091 | 0.46             | -1.28           | no                | no                |
| 99999995  | 2001 | 3   | 264,781   | 17           | 16           | 388,091 | 0.46             | -1.08           | no                | no                |
| 99999995  | 2001 | 4   | 1,160,528 | 16           | 16           | 388,091 | -0.02            | 6.74            | no                | no                |
| 999999995 | 2002 | 1   | 21,489    | 3            | 16           | 388,091 | -6.32            | -3.20           | no                | no                |
| 999999995 | 2002 | 2   | 49,525    | 1            | 16           | 388,091 | -7.28            | -2.96           | no                | no                |

#### Stage 2 Edit Summary Statistics

Table 3: Summary Statistics of Employer Accounts by Significance in the Number of Total Transactions

|      |     |          |       |        |                  | Significar | ice      |                           |
|------|-----|----------|-------|--------|------------------|------------|----------|---------------------------|
|      |     | Total    |       |        | No (Missing      | Yes        | Yes      | Yes Negative (Missing     |
| Year | Qtr | Accounts | N/A   | No     | Quarter of Data) | Positive   | Negative | Quarter of Data)          |
| 1997 | 1   | 16,613   | 155   | 14,626 | 1,298            | 198        | 155      | 181                       |
| 1997 | 2   | 16,847   | 212   | 15,174 | 848              | 378        | 100      | 135                       |
| 1997 | 3   | 17,009   | 283   | 15,273 | 744              | 472        | 110      | 127                       |
| 1997 | 4   | 16,992   | 269   | 15,452 | 736              | 302        | 116      | 117                       |
| 1998 | 1   | 16,889   | 202   | 14,837 | 1,259            | 208        | 151      | 232                       |
| 1998 | 2   | 17,164   | 261   | 15,540 | 787              | 366        | 104      | 106                       |
| 1998 | 3   | 17,208   | 278   | 15,467 | 718              | 529        | 109      | 107                       |
| 1998 | 4   | 17,135   | 276   | 15,495 | 773              | 341        | 122      | 128                       |
| 1999 | 1   | 17,043   | 197   | 14,822 | 1,271            | 215        | 199      | 339                       |
| 1999 | 2   | 17,270   | 232   | 15,501 | 794              | 363        | 131      | 249                       |
| 1999 | 3   | 17,353   | 247   | 15,728 | 662              | 520        | 112      | 84                        |
| 1999 | 4   | 17,390   | 257   | 15,841 | 713              | 325        | 146      | 108                       |
| 2000 | 1   | 17,376   | 216   | 15,461 | 1,146            | 250        | 145      | 158                       |
| 2000 | 2   | 17,621   | 246   | 15,894 | 764              | 435        | 126      | 156                       |
| 2000 | 3   | 17,688   | 255   | 15,997 | 674              | 510        | 108      | 144                       |
| 2000 | 4   | 17,741   | 237   | 16,220 | 663              | 332        | 136      | 153                       |
| 2001 | 1   | 17,655   | 220   | 15,619 | 1,157            | 258        | 174      | 227                       |
| 2001 | 2   | 17,941   | 310   | 16,172 | 652              | 525        | 136      | 146 <del>설</del><br>137 본 |
| 2001 | 3   | 18,002   | 336   | 16,117 | 573              | 717        | 122      |                           |
| 2001 | 4   | 17,847   | 334   | 16,027 | 581              | 424        | 175      | 306 🚊                     |
| 2002 | 1   | 17,396   | 755   | 15,078 | 831              | 359        | 175      | 198 💈                     |
| 2002 | 2   | 17,370   | 1,254 | 14,682 | 328              | 689        | 163      | 254 ≦<br>0 년              |
| 2002 | 3   | 16,269   | 1,531 | 13,606 | 0                | 983        | 149      | 0 년                       |

#### Stage 3 Edit Verification Summary Statistics

Table 4: Stage 3 Micro Level Verification of Low and Missing Data Reports

|      |     | ye                  | S-   | v               | es-(m) |                       |           |
|------|-----|---------------------|------|-----------------|--------|-----------------------|-----------|
| уеаг | qtr | Low Report Accounts |      | Missing Account |        | <b>Total Accounts</b> | Total SSN |
| 1997 | 1   | 78                  | 2087 | 153             | 1654   | 231                   | 3741      |
| 1997 | 2   | 52                  | 1052 | 114             | 1060   | 166                   | 2112      |
| 1997 | 3   | 54                  | 660  | 108             | 1059   | 162                   | 1719      |
| 1997 | 4   | 60                  | 1034 | 95              | 604    | 155                   | 1638      |
| 1998 | 1   | 78                  | 1557 | 198             | 907    | 276                   | 2464      |
| 1998 | 2   | 55                  | 1258 | 92              | 543    | 147                   | 1801      |
| 1998 | 3   | 66                  | 1087 | 91              | 429    | 157                   | 1516      |
| 1998 | 4   | 74                  | 2403 | 105             | 933    | 179                   | 3336      |
| 1999 | 1   | 122                 | 3655 | 309             | 3714   | 431                   | 7369      |
| 1999 | 2   | 81                  | 2407 | 226             | 1871   | 307                   | 4278      |
| 1999 | 3   | 70                  | 3872 | 62              | 457    | 132                   | 4329      |
| 1999 | 4   | 86                  | 1950 | 82              | 739    | 168                   | 2689      |
| 2000 | 1   | 72                  | 1896 | 128             | 713    | 200                   | 2609      |
| 2000 | 2   | 76                  | 1277 | 139             | 2193   | 215                   | 3470      |
| 2000 | 3   | 69                  | 900  | 123             | 1238   | 192                   | 2138      |
| 2000 | 4   | 79                  | 960  | 131             | 1678   | 210                   | 2638      |
| 2001 | 1   | 95                  | 1109 | 197             | 2324   | 292                   | 3433      |
| 2001 | 2   | 90                  | 1456 | 128             | 2289   | 218                   | 3745      |
| 2001 | 3   | 85                  | 1249 | 118             | 1016   | 203                   | 2265      |
| 2001 | 4   | 129                 | 3634 | 280             | 3723   | 409                   | 7357      |
| 2002 | 1   | 129                 | 3351 | 166             | 1953   | 295                   | 5304      |
| 2002 | 2   | 141                 | 5276 | 240             | 2840   | 381                   | 8116      |
| 2002 | 3   | 147                 | 1898 | 2               | 17     | 149                   | 1915      |

# Introduction to Tenure, Experience and Level of Analysis

Wage Records Technical Training Casper, Wyoming 2/20/2003

**Presented By** 

Tony Glover
Senior Analyst
Wyoming Department of Employment
Research and Planning

#### **Tenure, Experience and Level of Analysis**

| Hypothetical Pat Tenure, Expe                    | erience, ar |           | ls of An<br>995 | alysis    |          | 10       | 996       |          |        | 10     | 97     |        |
|--------------------------------------------------|-------------|-----------|-----------------|-----------|----------|----------|-----------|----------|--------|--------|--------|--------|
|                                                  | Q1          | Q2        | ~3<br>Q3        | Q4        | Q1       | Q2       | Q3        | Q4       | Q1     | Q2     | ~ Q3   | Q4     |
| A-OK Construction                                | ★           | ↟         | ❖               | •         | •        | •        | •         | •        | •      | ↟      | ·      |        |
| Tenure with A-OK<br>Experience with A-OK         | 1           | 2<br>2    | 3<br>3          |           |          |          |           |          |        | 1<br>4 |        |        |
| Dandy Do Construction                            |             |           | ጵ               | ↟         |          |          | ጵ         | ጵ        | ጵ      | ጵ      |        |        |
| Tenure with Dandy Do<br>Experience with Dandy Do |             |           | 1               | 2         |          |          | 1<br>3    | 2<br>4   | 3<br>5 | 4<br>6 |        |        |
| Hypot                                            | hetical Pa  | ıt's Ten  | ure and         | l Experie | ence wit | th the C | onstruc   | tion Ind | ustry  |        |        |        |
| Tenure with Industry<br>Experience with Industry | 1<br>1      | 2<br>2    | 3<br>3          | 4         |          |          | 1<br>5    | 2<br>6   | 3<br>7 | 4<br>8 |        |        |
| A-Plus Retail Hardware                           |             |           |                 |           |          |          |           | ጵ        | ጵ      | ጵ      | ጵ      | ጵ      |
| Tenure with A-Plus<br>Experience with A-Plus     |             |           |                 |           |          |          |           | 1        | 2 2    | 3<br>3 | 4<br>4 | 5<br>5 |
|                                                  | thetical P  | at's Ter  | nure and        | d Experi  | ence wi  | th the F | Retail Tr | ade Ind  | ustry  |        |        |        |
| Tenure with Industry Experience with Industry    |             |           |                 |           |          |          |           | 1        | 2      | 3<br>3 | 4<br>4 | 5<br>5 |
|                                                  | Hypothe     | etical Pa | at's Ten        | ure and   | Experi   | ence wit | th the M  | arket    |        |        |        |        |
| Tenure with Market                               | 1           | 2         | 3               | 4         |          |          | 1         | 2        | 3      | 4      | 5      | 6      |
| Experience with Market                           | 1           | 2         | 3               | 4         |          |          | 5         | 6        | 7      | 8      | 9      | 10     |

# Introduction to Combining Wage Records and Select OES Data to Calculate Occupational Turnover

Wage Records Technical Training Casper, Wyoming 2/20/2003

**Presented By** 

Tony Glover
Senior Analyst
Wyoming Department of Employment
Research and Planning

#### MDAR Occupational Turnover Project FoxPro Query Designer – Query 1 Fields Tab

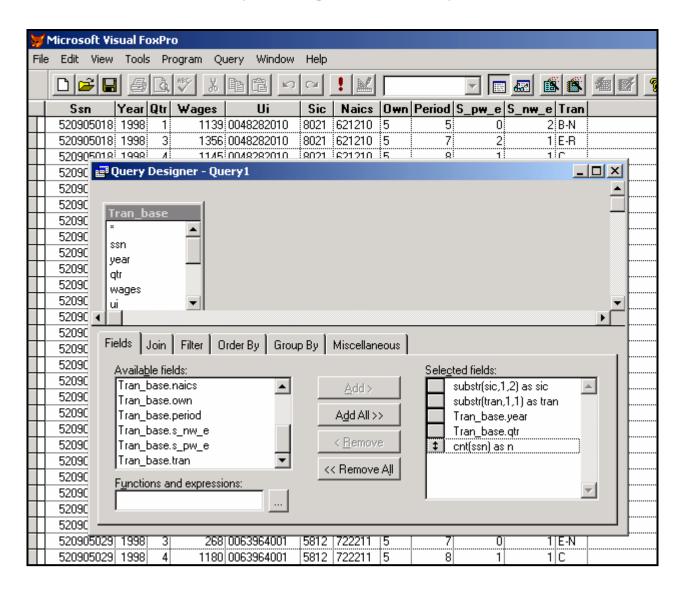

#### MDAR Occupational Turnover Project FoxPro Query Designer – Query 1 Filter Tab

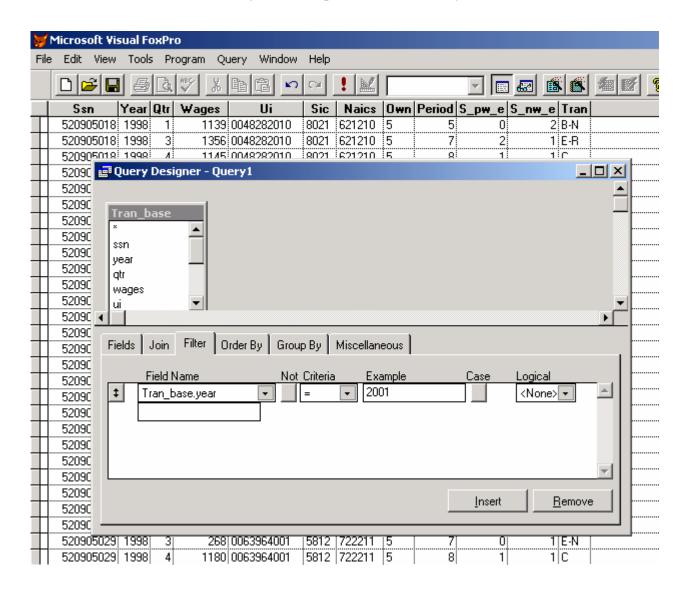

#### MDAR Occupational Turnover Project FoxPro Query Designer – Query 1 Group By Tab

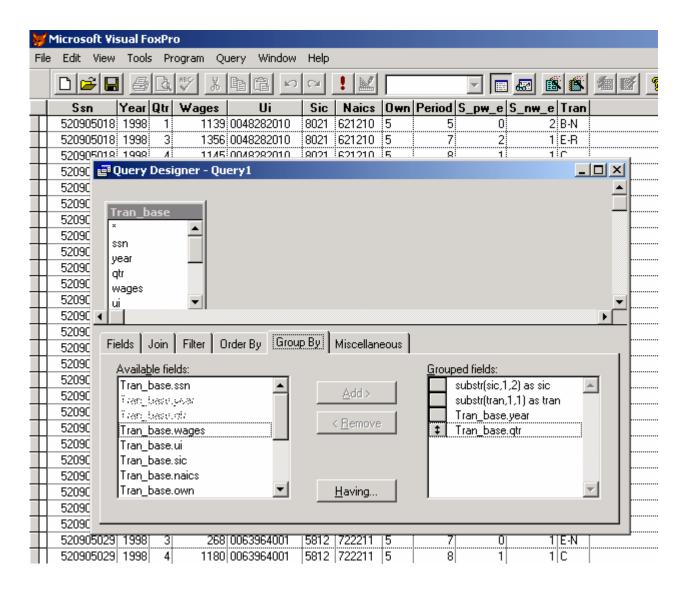

#### MDAR Occupational Turnover Project FoxPro Query Designer – Selecting Query 1 Output Settings

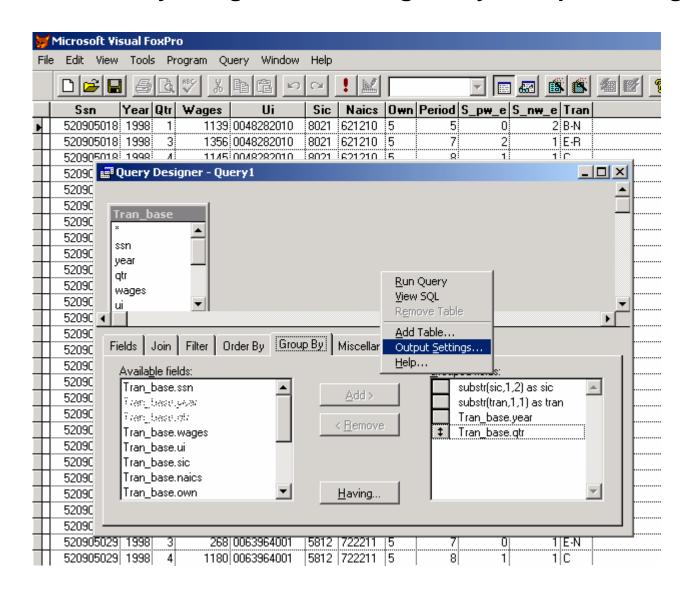

#### MDAR Occupational Turnover Project FoxPro Query Designer – Selecting Query 1 Output Type

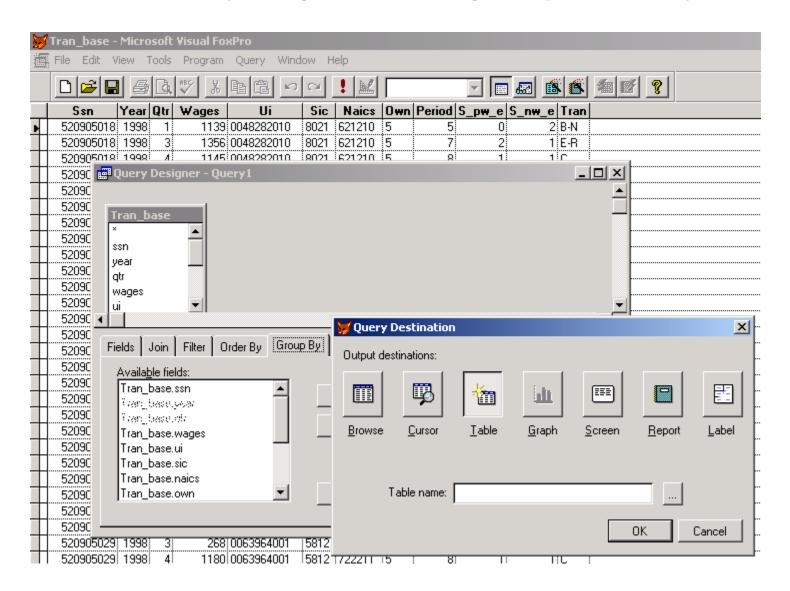

# MDAR Occupational Turnover Project FoxPro Query Designer – Query 1 Output Table Name and Destination

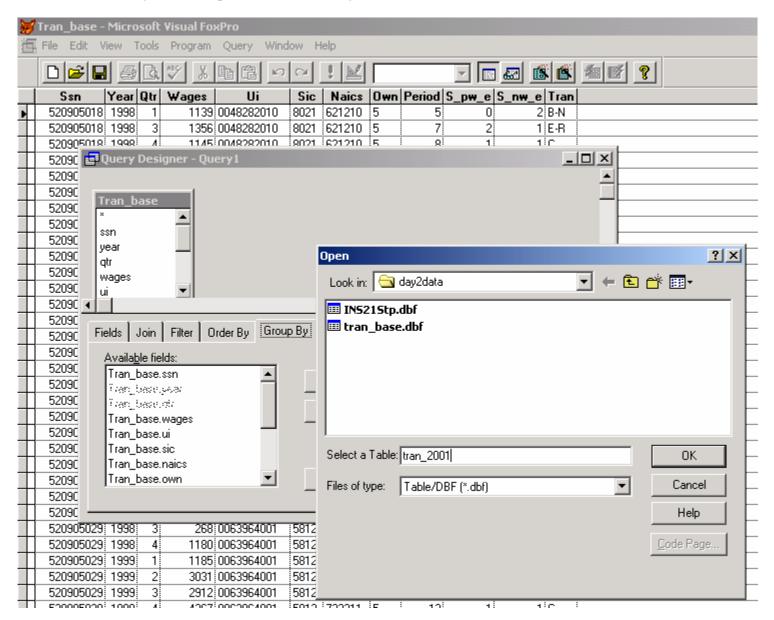

# MDAR Occupational Turnover Project FoxPro Query Designer – Run Query 1

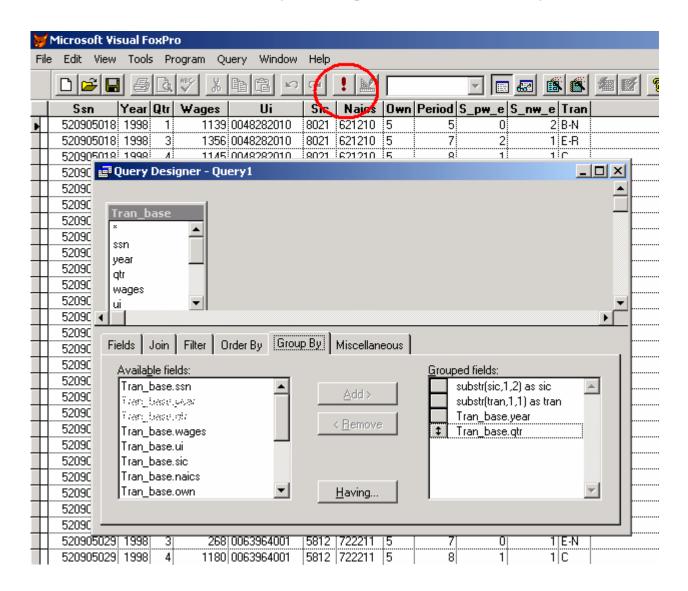

### MDAR Occupational Turnover Project FoxPro SQL Language

```
*Query 1
SELECT substr(sic,1,2) AS sic, SUBSTR(tran,1,1) AS tran,;
  tran_base.year, tran_base.qtr, CNT(ssn) as n;
FROM tran_base;
WHERE tran base.year = 2001;
GROUP BY 1, 2, Tran_base.year, Tran_base.gtr;
INTO TABLE tran 2001.dbf
*Query 2
SELECT Ins21stp.use_sic, SUBSTR(occ_code,1,2) AS
occ_code, SUM(raw_emp) AS oes_emp;
FROM ins21stp;
GROUP BY Ins21stp.use sic, 2;
INTO TABLE oes_temp1.dbf
*Query 3
SELECT Oes_temp1.use_sic, SUM(oes_emp) AS oes_temp;
FROM oes temp1;
GROUP BY Oes_temp1.use_sic;
INTO TABLE oes temp2.dbf
```

#### MDAR Occupational Turnover Project FoxPro Query Designer – Select First Table for Query 4

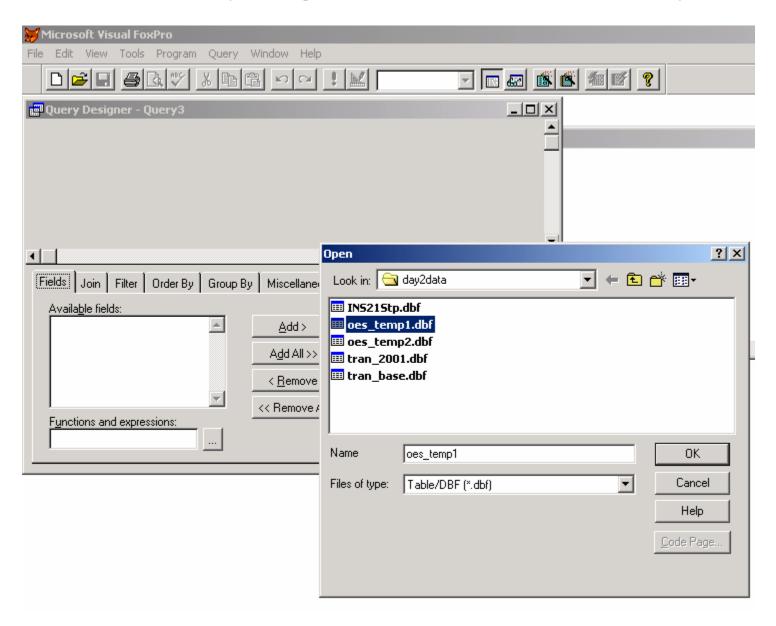

#### MDAR Occupational Turnover Project FoxPro Query Designer – Add Other Table for Query 4

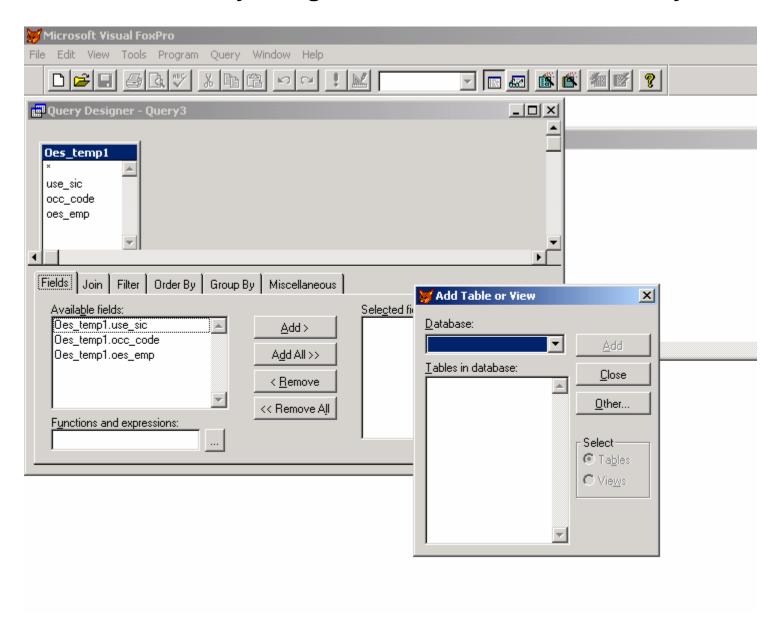

# MDAR Occupational Turnover Project FoxPro Query Designer – Select Second Table for Query 4

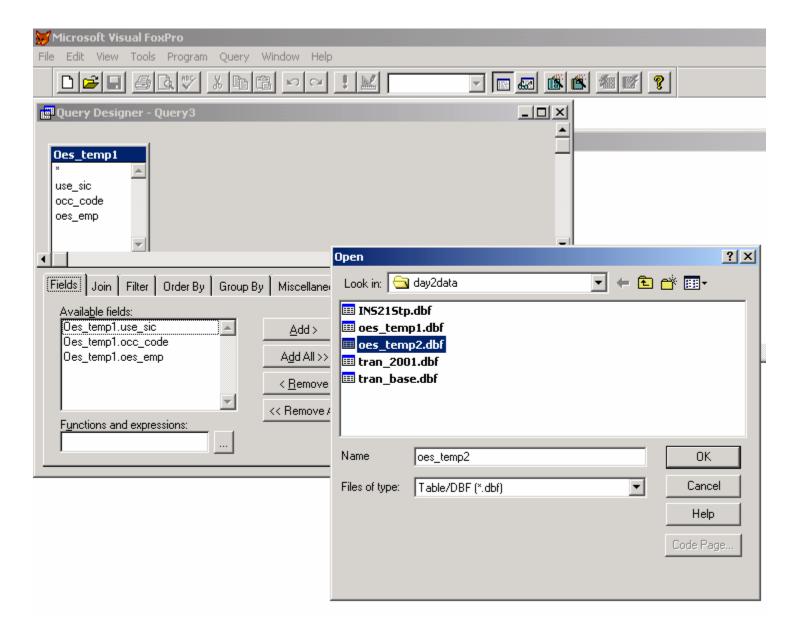

### MDAR Occupational Turnover Project FoxPro Query Designer – Select Type of Join for Query 4

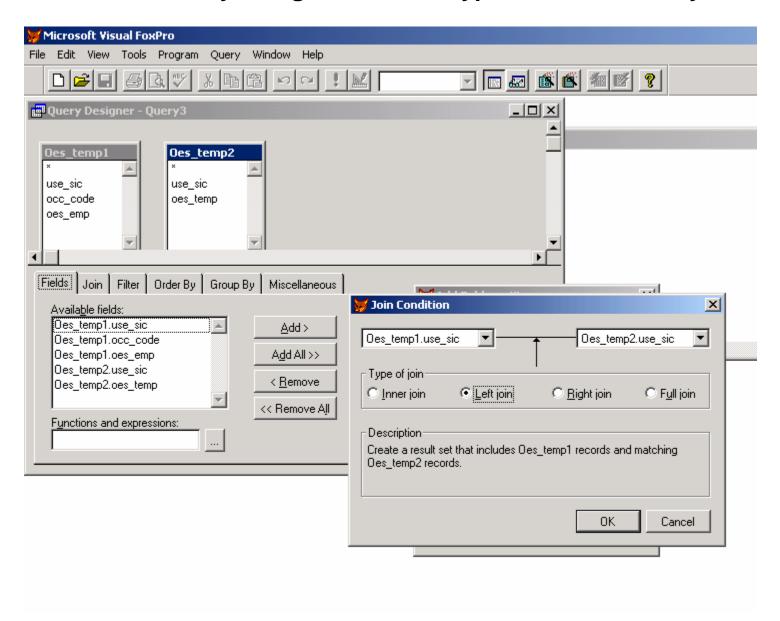

#### MDAR Occupational Turnover Project FoxPro Query Designer – Query 4 Fields Tab

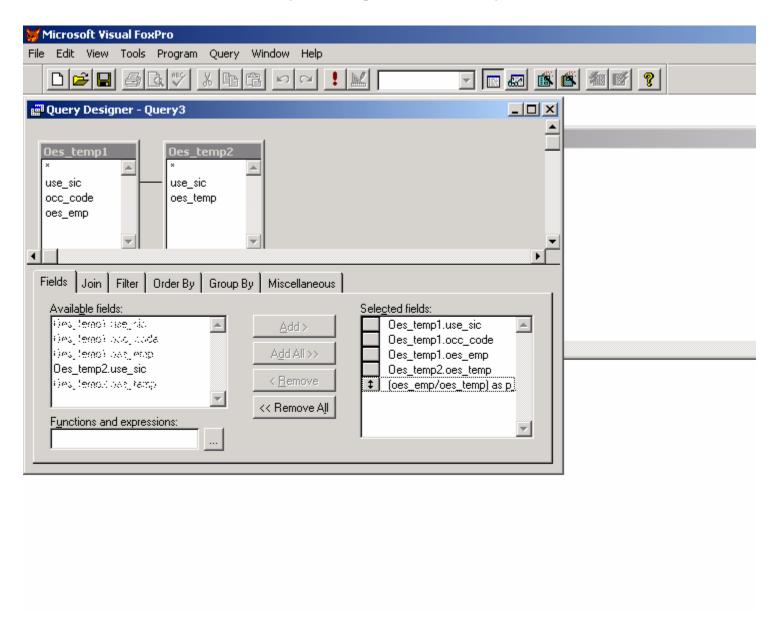

#### MDAR Occupational Turnover Project FoxPro Query Designer – Query 4 Order By

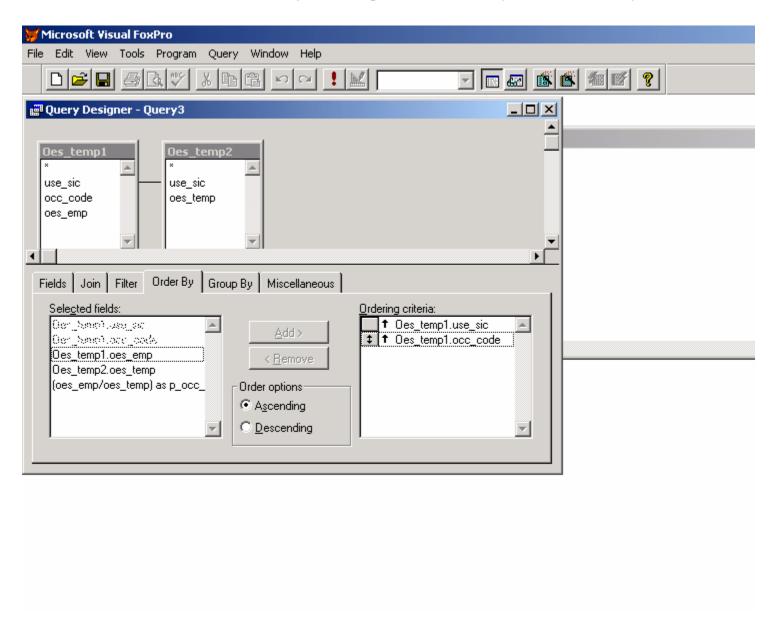

### MDAR Occupational Turnover Project FoxPro Query Designer – Query 4 Output Table Name and Destination

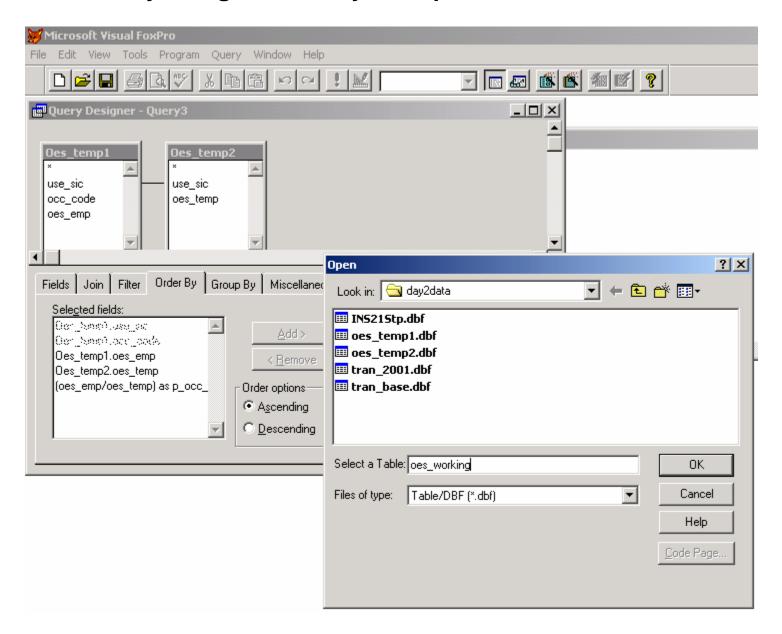

### MDAR Occupational Turnover Project FoxPro SQL Language

```
*Query 4
SELECT oes temp1.*, oes temp2.oes temp,;
  (oes_emp/oes_temp) as p_occ_ind;
FROM oes temp1 LEFT OUTER JOIN oes temp2;
  ON oes_temp1.use_sic = oes_temp2.use_sic;
ORDER BY oes_temp1.use_sic, oes_temp1.occ_code;
INTO TABLE oes working.dbf
*Command Between Query 4 and 5
USE oes working.dbf EXCLUSIVE
REPLACE ALL use sic WITH SUBSTR(use sic,1,2)
*Query 5
SELECT Tran 2001.*, Oes working.occ code, Oes working.oes emp.;
  Oes_working.oes_temp, Oes_working.p_occ_ind;
FROM tran_2001 LEFT OUTER JOIN oes_working;
  ON Tran_2001.sic = Oes_working.use_sic;
ORDER BY Tran 2001.year, Tran 2001.gtr, Tran 2001.sic,;
  Oes working.occ code;
INTO TABLE final.dbf
```

### MDAR Occupational Turnover Project FoxPro SQL Language

#### \*Cleanup Directory

Tran\_2001.dbf
Oes\_temp1.dbf
Oes\_temp2.dbf
Oes\_working.dbf

```
*Query 6
SELECT Final.year, Final.qtr, Final.occ_code, Final.tran,;
SUM(n*p_occ_ind) AS n;
FROM final;
GROUP BY Final.year, Final.qtr, Final.occ_code, Final.tran;
ORDER BY Final.year, Final.qtr, Final.occ_code, Final.tran;
INTO TABLE output.dbf
```

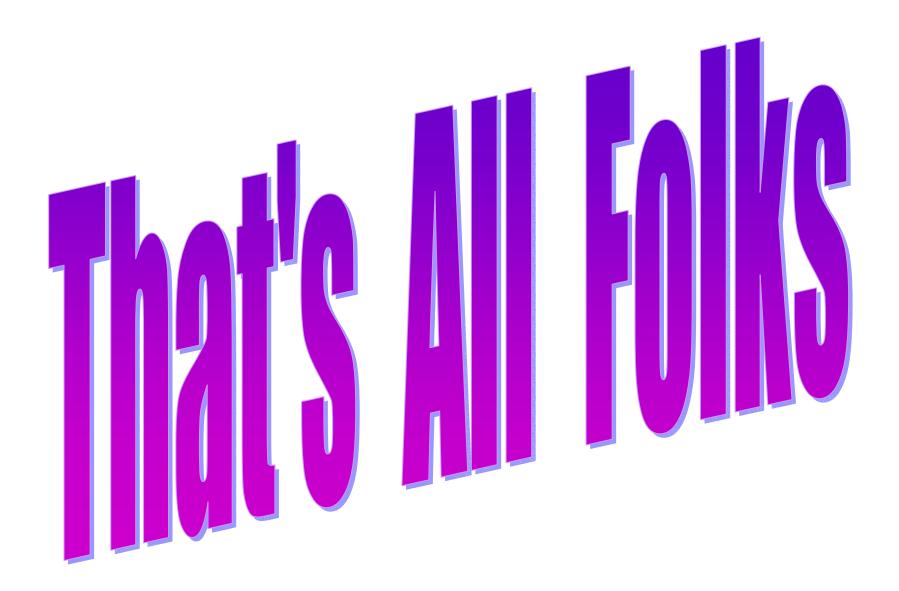